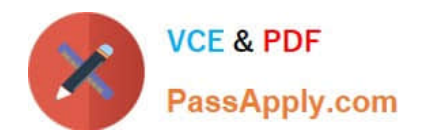

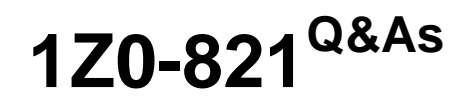

Oracle Solaris 11 System Administration

# **Pass Oracle 1Z0-821 Exam with 100% Guarantee**

Free Download Real Questions & Answers **PDF** and **VCE** file from:

**https://www.passapply.com/1z0-821.html**

100% Passing Guarantee 100% Money Back Assurance

Following Questions and Answers are all new published by Oracle Official Exam Center

**C** Instant Download After Purchase

**83 100% Money Back Guarantee** 

- 365 Days Free Update
- 800,000+ Satisfied Customers

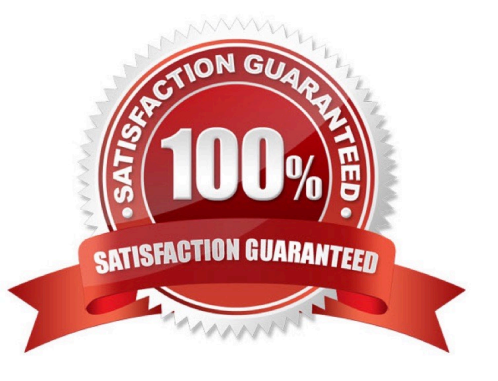

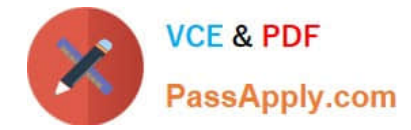

## **QUESTION 1**

You have been asked to do an orderly shutdown on a process with a PID of 1234, with the kill command.

Which command is best?

A. kill -2 1234

B. kill -15 1234

C. kill -9 1234

D. kill -1 1234

Correct Answer: B

On POSIX-compliant platforms, SIGTERM is the signal sent to a process to request its termination. The symbolic constant for SIGTERM is defined in the header file signal.h. Symbolic signal names are used because signal numbers can vary across platforms, however on the vast majority of systems, SIGTERM is signal #15.

SIGTERM is the default signal sent to a process by the kill or killall commands. It causes the termination of a process, but unlike the SIGKILL signal, it can be caught and interpreted (or ignored) by the process. Therefore, SIGTERM is akin to asking a process to terminate nicely, allowing cleanup and closure of files. For this reason, on many Unix systems during shutdown, init issues SIGTERM to all processes that are not essential to powering off, waits a few seconds, and then issues SIGKILL to forcibly terminate any such processes that remain.

#### **QUESTION 2**

Which option displays the result of running the zfs list command?

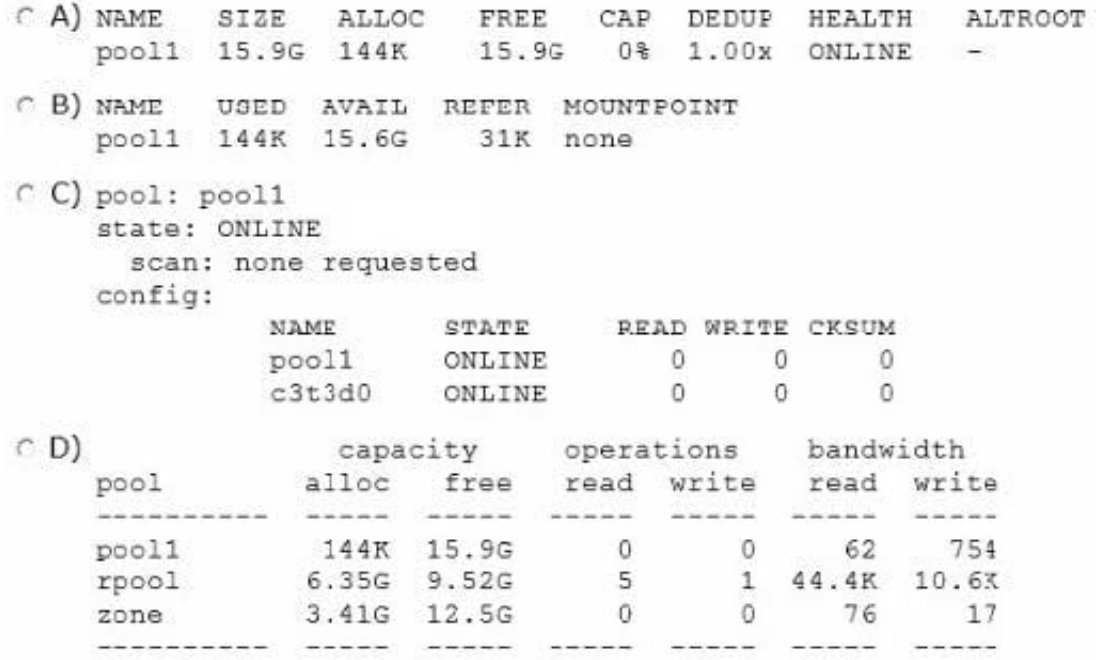

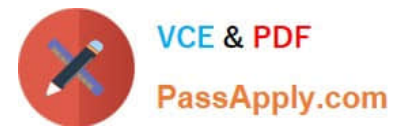

- A. Option A
- B. Option B
- C. Option C
- D. Option D

Correct Answer: B

The zfs list command provides an extensible mechanism for viewing and querying dataset information.

You can list basic dataset information by using the zfs list command with no options. This command displays the names of all datasets on the system and the values of their used, available, referenced, and mountpoint properties. For more information about these properties, see Introducing ZFS Properties.

For example:

# zfs list NAME USED AVAIL REFER MOUNTPOINT pool 476K 16.5G 21K /pool pool/clone 18K 16.5G 18K /pool/clone pool/home 296K 16.5G 19K /pool/home pool/home/marks 277K 16.5G 277K /pool/home/marks pool/home/marks@snap 0 - 277K pool/test 18K 16.5G 18K /test

#### **QUESTION 3**

A user brian is configured to use the bash shell. His home directory is /export/home/brian, and contains a .profile and a .bashrc file.

In the -profile, there are these lines:

genius =ritchie

export genius

In the .bashrc us this line:

genius=kernighan In /etc/profile are these lines:

genius=thompson

export genius

When brian logs in and asks for the value of genius, what will he find, and why?

A. genius will be ritchie, because that was the value exported in .profile.

B. genius will be kernighan, because .bashrc executes after .profile.

- C. genius will be ritchie because variable settings in .profile take precedence over variable settings in .bashrc.
- D. genius will be ritchie because .profile executes after .bashrc.
- E. genius will be thompson because /etc/profile system settings always override local settings.

Correct Answer: C

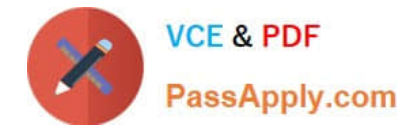

## **QUESTION 4**

You have been tasked with creating a dedicated virtual network between two local zones within a single system. In order to isolate the network traffic from other zones on that system.

To accomplish this, you will create\_\_\_\_\_\_\_\_\_\_.

- A. An ether stub
- B. A virtual router
- C. A virtual switch
- D. A virtual bridge.
- E. A virtual network interface

F. Nothing because a virtual switch is automatically created then the virtual network interfaces are created.

Correct Answer: A

Etherstubs are pseudo ethernet NICs which are managed by the system administrator. You can create VNICs over etherstubs instead of over physical links. VNICs over an etherstub become independent of the physical NICs in the system. With etherstubs, you can construct a private virtual network that is isolated both from the other virtual networks in the system and from the external network. For example, you want to create a network environment whose access is limited only to your company developers than to the network at large. Etherstubs can be used to create such an environment.

Note: Oracle Solaris 11 introduces a new and powerful network stack architecture which includes:

\*

Networking virtualization with virtual network interface cards (VNICs) and virtual switching (etherstubs)

Tight integration with zones

\*

\*

Network resource management - efficient and easy to manage integrated quality of service (QoS) to enforce bandwidth limit on VNICs and traffic flows

## **QUESTION 5**

New features wore added to ZFS in Oracle Solaris11. Your justification to upgrade from Solaris10 to oracle Solaris11 is that it will be possible to take advantage of the enhancements that were made to ZFS.

Identify the three ZFS functions and features that are included in Oracle Solaris 11, but not in Solaris 10.

A. Encrypted ZFS datasets

B. Ability for ZFS to detect and remove redundant data from the tile system

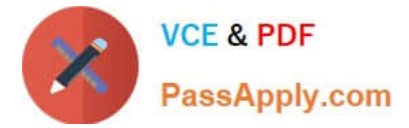

- C. Shadow Data Migration
- D. Ability to split a mirrored ZFS storage pool
- E. Ability to use ZFS on the boot drive and boot to a ZFS root file system.
- F. elimination of the swap file system when using ZFS on the root disk

Correct Answer: ABC

http://www.oracle.com/technetwork/server-storage/solaris11/overview/solaris-matrix- 1549264.html

[Latest 1Z0-821 Dumps](https://www.passapply.com/1z0-821.html) [1Z0-821 VCE Dumps](https://www.passapply.com/1z0-821.html) [1Z0-821 Practice Test](https://www.passapply.com/1z0-821.html)